## External Hard Drive Error Code 43 >>>CLICK HERE<<<

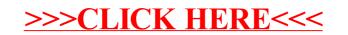